## **Respond to a**

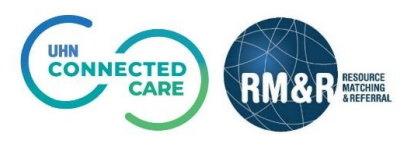

## **'Request for Information' Overview**

There are instances when receiving organizations are unable to accept or admit a patient because they require more information about the patient. In such circumstances, a receiving organization will issue a *Request for Information*.

As a sending organization, you have 2 options:

- 1. Respond to the request by providing the requested information
- 2. Cancel the referral

## **Instructions**

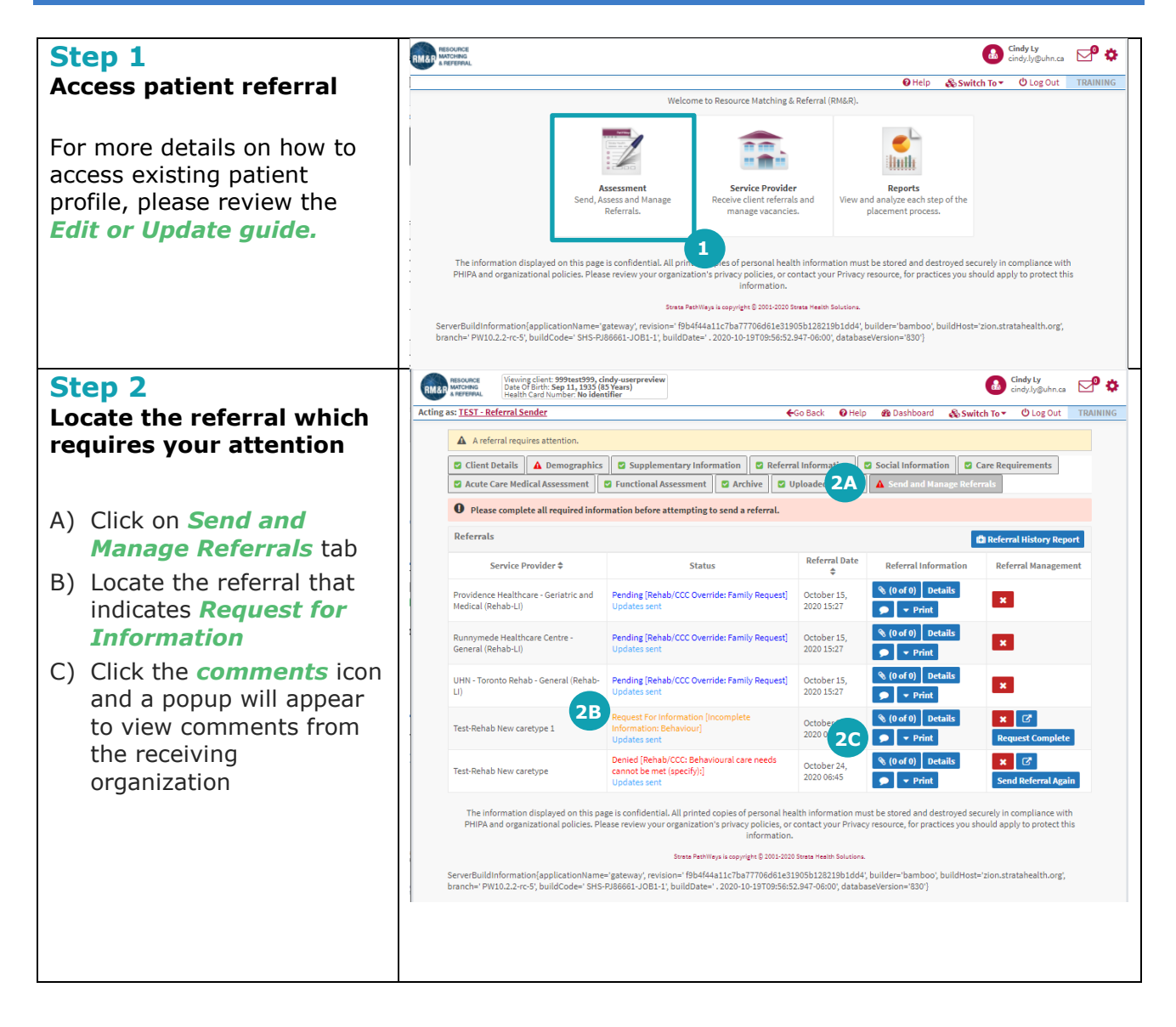

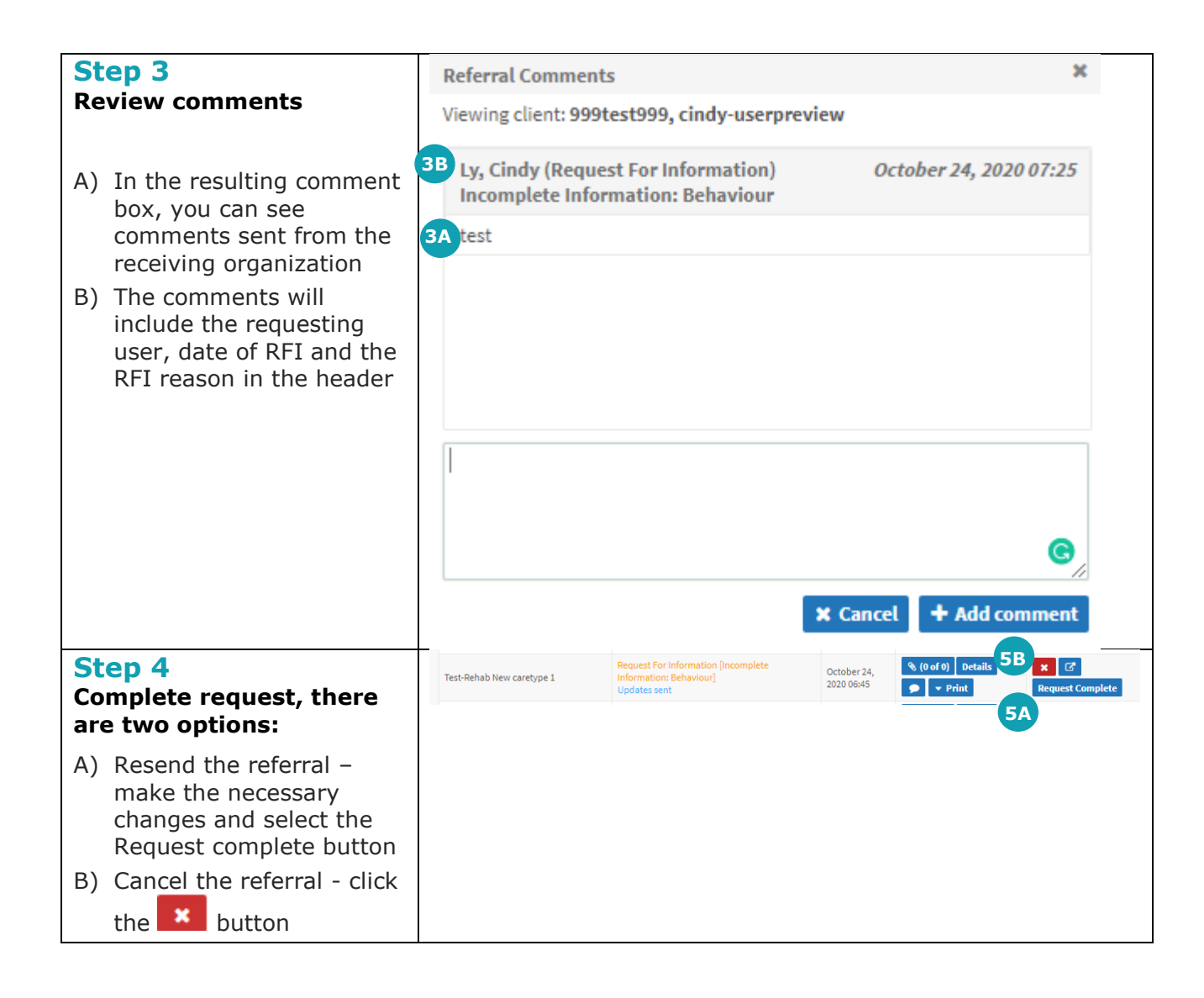